Mtn Gprs [Settings](http://doc.manualget.ru/goto.php?q=Mtn Gprs Settings For Nokia) For Nokia >[>>>CLICK](http://doc.manualget.ru/goto.php?q=Mtn Gprs Settings For Nokia) HERE<<<

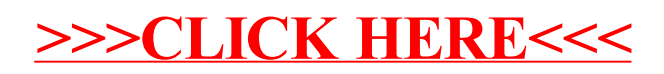